## Package 'bayesDccGarch'

October 5, 2021

Type Package Title Methods and Tools for Bayesian Dynamic Conditional Correlation GARCH(1,1) Model Version 3.0.3 Author Jose Augusto Fiorucci [aut, cre, cph] (<<https://orcid.org/0000-0002-1201-9089>>), Ricardo Sanders Ehlers [aut, cph] (<<https://orcid.org/0000-0001-9034-5173>>), Francisco Louzada [aut, cph] (<<https://orcid.org/0000-0001-7815-9554>>) Maintainer Jose Augusto Fiorucci <jafiorucci@gmail.com> Description Bayesian estimation of dynamic conditional correlation GARCH model for multivariate time series volatility (Fioruci, J.A., Ehlers, R.S. and Andrade-Filho, M.G., (2014). [<doi:10.1080/02664763.2013.839635>](https://doi.org/10.1080/02664763.2013.839635). License GPL  $(>= 2)$ Encoding UTF-8 LazyData true **Depends**  $R$  ( $>= 2.0$ ), numDeriv, coda BugReports <https://github.com/jafiorucci/bayesDccGarch/issues> URL <https://ui.adsabs.harvard.edu/abs/2014arXiv1412.2967F/abstract>

NeedsCompilation yes

RoxygenNote 7.1.2

Repository CRAN

Date/Publication 2021-10-05 14:20:02 UTC

### R topics documented:

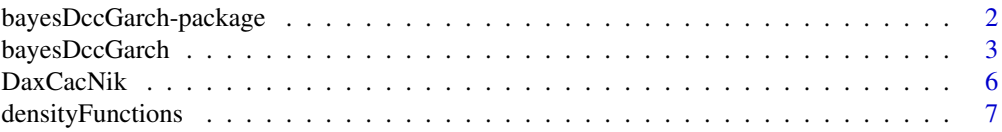

<span id="page-1-0"></span>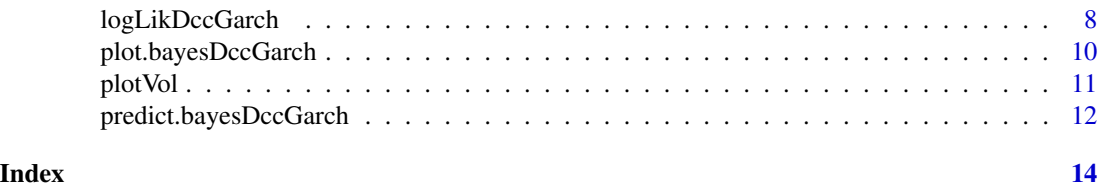

<span id="page-1-1"></span>bayesDccGarch-package *bayesDccGARCH: Methods and tools for Bayesian analysis of DCC-GARCH(1,1) Model.*

#### Description

In this package we implemented functions for Bayesian analysis of DCC-GARCH(1,1) Model using the same modelling of Fioruci et al (2014a). Several probabilities distributions are available for the errors which can model both skewness and heavy tails. See Fioruci et al (2014b) for more details about the package.

#### Details

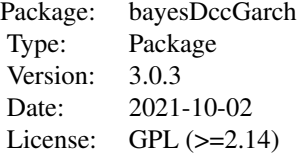

bayesDccGarch(mY,n\_sim = 10000)

#### Author(s)

Jose Augusto Fiorucci, Ricardo Sandes Ehlers and Francisco Louzada. Maintainer: Jose Augusto Fiorucci <jafiorucci@gmail.com>

#### References

Fioruci, J.A., Ehlers, R.S., Andrade Filho, M.G. *Bayesian multivariate GARCH models with dynamic correlations and asymmetric error distributions*, Journal of Applied Statistics, 41(2), 320– 331, 2014a, <doi:10.1080/02664763.2013.839635>.

Fioruci, J.A., Ehlers, R.S., Louzada, F. *BayesDccGarch - An Implementation of Multivariate GARCH DCC Models*, ArXiv e-prints, 2014b. [https://ui.adsabs.harvard.edu/abs/2014arXiv1412.](https://ui.adsabs.harvard.edu/abs/2014arXiv1412.2967F/abstract) [2967F/abstract](https://ui.adsabs.harvard.edu/abs/2014arXiv1412.2967F/abstract)

#### See Also

Available functions: [bayesDccGarch](#page-2-1), [update](#page-2-2), [predict](#page-11-1), [plot](#page-9-1), [logLikDccGarch](#page-7-1), [dssnorm](#page-6-1), [dsst](#page-6-1), [dssged](#page-6-1), [plotVol](#page-10-1)

#### <span id="page-2-0"></span>bayesDccGarch 3

#### Examples

```
data(DaxCacNik)
out = bayesDccGarch(DaxCacNik)
summary(out)
plot(out)
```
<span id="page-2-1"></span>bayesDccGarch *Bayesian Estimation of the DCC-GARCH(1,1) Model.*

#### <span id="page-2-2"></span>Description

Performs a Markov Chain for all parameters of the DCC-GARCH(1,1) Model.

#### Usage

```
bayesDccGarch(mY, nSim = 10000, tail_ini = 8, omega_ini=0.1*diag(var(mY)),
 alpha_ini=rep(0.05, ncol(mY)), beta_ini=rep(0.85, ncol(mY)),
a_ini = 0.04, b_ini = 0.8, gamma_ini = rep(1, ncol(mY)),errorDist = 2, control = list()increaseSim(x, nSim=10000)
## S3 method for class 'bayesDccGarch'
update(object, ..., mY_new)
## S3 method for class 'bayesDccGarch'
window(x, start = NULL, end = NULL, thin = NULL, \ldots)
```
#### Arguments

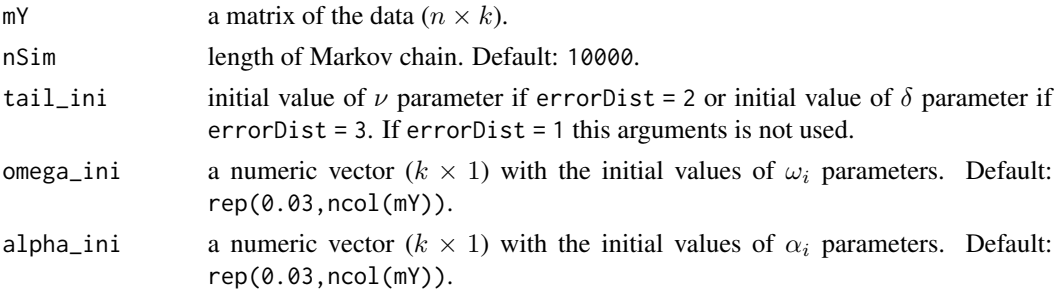

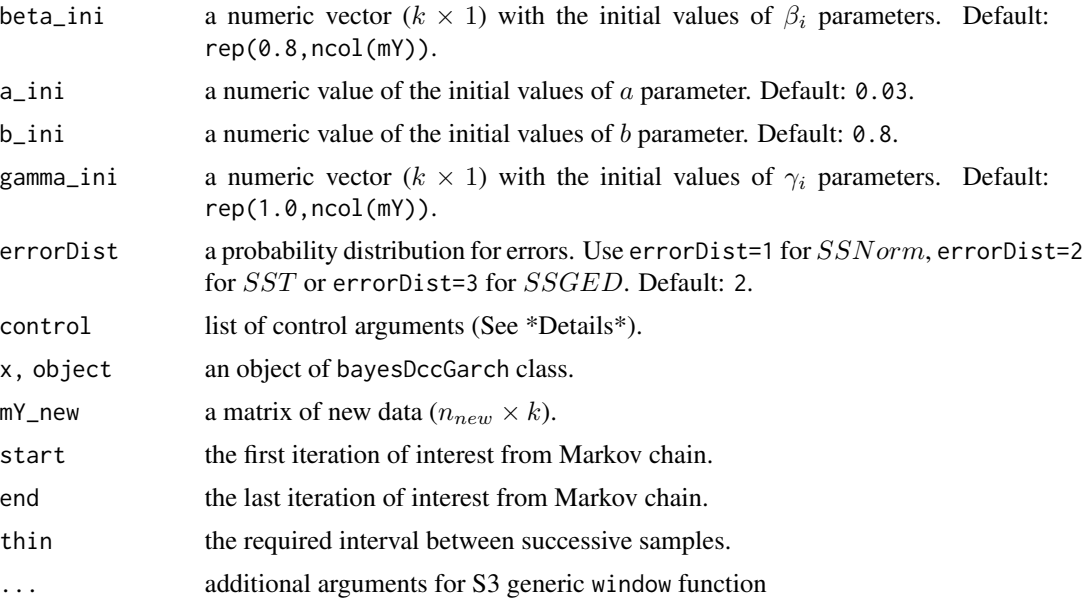

#### Details

The bayesDccGarch() function performs a Markov Chain for all parameters of the model DCC- $GARCH(1,1)$  (or  $GARCH(1,1)$  in the univariate case). There are three options of probability distributions for the error component. These are the standardized skew versions of normal, t-student and ged distributions. See Fioruci et al (2014a) and Fioruci et al (2014b) for any detail. The control argument can be used for define the prior hyper-parameters and the simulation algorithm parameters. It is a list that can supply any of the following components:

- **\$mu\_tail** the value of hyper-parameter  $\mu_{\nu}$  if errorDist=2 or the hyper-parameter  $\mu_{\delta}$  if errorDist=3. Default: 8
- \$mu\_gamma a vector with the hyper-parameters  $\mu_{\gamma_i}$ . Default: rep(0,ncol(mY)

\$mu\_omega a vector with the hyper-parameters  $\mu_{\omega_i}$ . Default: rep(0,ncol(mY)

\$mu\_alpha a vector with the hyper-parameters  $\mu_{\alpha_i}$ . Default: rep(0,ncol(mY)

\$mu\_beta a vector with the hyper-parameters  $\mu_{\beta_i}$ . Default: rep(0,ncol(mY)

**\$mu\_a** the value of the hyper-parameter  $\mu_a$ . Default: 0

**\$mu\_b** the value of the hyper-parameter  $\mu_b$ . Default: 0

**\$sigma\_tail** the value of hyper-parameter  $\sigma_{\nu}$  if errorDist=2 or the hyper-parameter  $\sigma_{\delta}$  if errorDist=3. Default: 10

**\$sigma\_gamma** a vector with the hyper-parameters  $\sigma_{\gamma_i}$ . Default: rep(1.25,ncol(mY)

**\$sigma\_omega** a vector with the hyper-parameters  $\sigma_{\omega_i}$ . Default: rep(10,ncol(mY)

**\$sigma\_alpha** a vector with the hyper-parameters  $\sigma_{\alpha_i}$ . Default: rep(10,ncol(mY)

**\$sigma\_beta** a vector with the hyper-parameters  $\sigma_{\beta_i}$ . Default: rep(10, ncol(mY)

**\$sigma\_a** the value of the hyper-parameter  $\sigma_a$ . Default: 10

**\$sigma\_b** the value of the hyper-parameter  $\sigma_b$ . Default: 10

#### <span id="page-4-0"></span>bayesDccGarch 5

- **\$simAlg** the random walk Metropolis-Hasting algorithm update. Use 1 for update all parameters as one block, use 2 for update one parameter for each time and use 3 for an automatic choice.
- \$nPilotSim number of simulation for pilot sample if control\$simAlg=3. Default:1000
- **\$cholCov** the cholesky decomposition matrix of the covariance matrix for simulation by one-block Metropolis-Hasting. It must to be passed if control\$simAlg=1.
- \$sdSim a vector with the standard deviations for simulation by one-dimensional Metropolis-Hasting. It must to be passed if control\$simAlg=2.
- **\$print** a logical variable for if the function should report the number of interactions in each 100 interactions or not. Default: TRUE

The function increaseSim() can be used to increase the length of Markov chain simulation.

The function window() can be used to filter the Markov chain simulation. In this case, all statistics are recomputed.

#### Value

An object of bayesDccGarch class, which contains a list with elements:

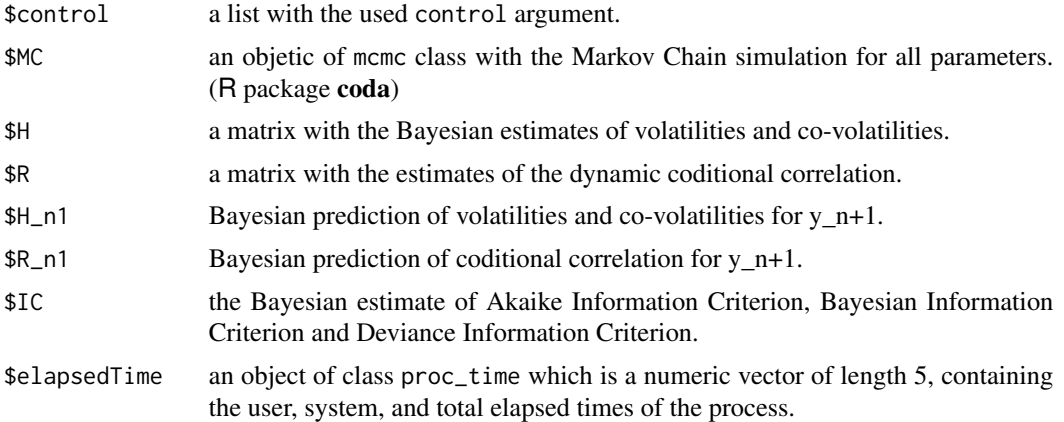

#### Author(s)

Jose Augusto Fiorucci, Ricardo Sandes Ehlers and Francisco Louzada

#### References

Fioruci, J.A., Ehlers, R.S., Andrade Filho, M.G. *Bayesian multivariate GARCH models with dynamic correlations and asymmetric error distributions*, Journal of Applied Statistics, 41(2), 320– 331, 2014a. <doi:10.1080/02664763.2013.839635>

Fioruci, J.A., Ehlers, R.S., Louzada, F. *BayesDccGarch - An Implementation of Multivariate GARCH DCC Models*, ArXiv e-prints, 2014b. [https://ui.adsabs.harvard.edu/abs/2014arXiv1412.](https://ui.adsabs.harvard.edu/abs/2014arXiv1412.2967F/abstract) [2967F/abstract](https://ui.adsabs.harvard.edu/abs/2014arXiv1412.2967F/abstract).

#### See Also

[bayesDccGarch-package](#page-1-1), [logLikDccGarch](#page-7-1), [plot](#page-9-1), [plotVol](#page-10-1)

#### Examples

```
data(DaxCacNik)
### Bayes DCC-GARCH(1,1) ###
mY = head(DaxCacNik, 1500)
out1 = bayesDccGarch(mY)
  # more 50000 simulations
out2 = increaseSim(out1, 50000)
  # remove first 10000 simulations and take at intervals of 20
out3 = window(out2, start=10000, thin = 20)summary(out3)
# Plotting volatilities
plot(out3)
# Plotting Markov Chain
plot(out3$MC)
# Forecast volatility
H_pred = predict(out3, n_ahead=200)$H
plot.ts(rbind(out3$H, H_pred), main="volatility: historical and forecast")
# New data
out4 = update(out3, mY_new=DaxCacNik[1501:1628,])
plot(out4)
### Bayes univariate GARCH(1,1) ###
Dax = DaxCaCNik[, 1]out = bayesDccGarch(Dax)
summary(out)
plot(out)
```
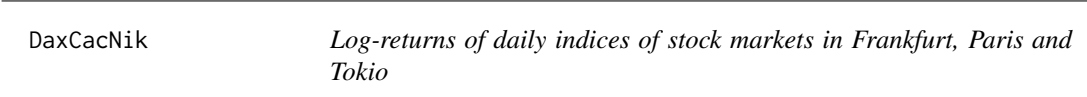

#### Description

The matrix DaxCacNik contains daily observations of the hundredfold log-returns of daily indices of stock markets in Frankfurt (DAX), Paris (CAC40) and Tokyo (NIKKEI), from 10 October 1991 until 30 December 1997 (a total of 1627 days). The stock market data is freely available at [https:](https://robjhyndman.com/tsdldata/data/FVD1.dat) [//robjhyndman.com/tsdldata/data/FVD1.dat](https://robjhyndman.com/tsdldata/data/FVD1.dat).

<span id="page-5-0"></span>

#### <span id="page-6-0"></span>densityFunctions 7

#### Usage

data(DaxCacNik)

#### Author(s)

Jose Augusto Fiorucci, Ricardo Sandes Ehlers and Francisco Louzada

#### References

Fioruci, J.A., Ehlers, R.S. Andrade Filho, M.G. *Bayesian multivariate GARCH models with dynamic correlations and asymmetric error distributions*, Journal of Applied Statistics, 41(2), 320– 331, 2014. <doi:10.1080/02664763.2013.839635>

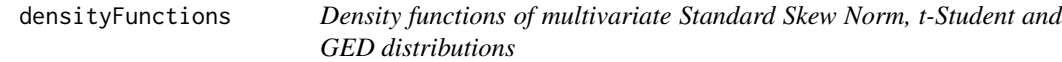

#### <span id="page-6-1"></span>Description

Compute the density function of Standard Skew Normal distribution (SSNORM) or density function of Standard Skew t-Student distribution (SST) or density function of Standard Skew GED distribution (SSGED)

#### Usage

dssnorm(x, gamma=rep(1,length(x)), log=FALSE)

dsst(x, gamma=rep(1,length(x)), nu=10, log=FALSE)

```
dssged(x, gamma=rep(1,length(x)), delta=2, log=FALSE)
```
#### Arguments

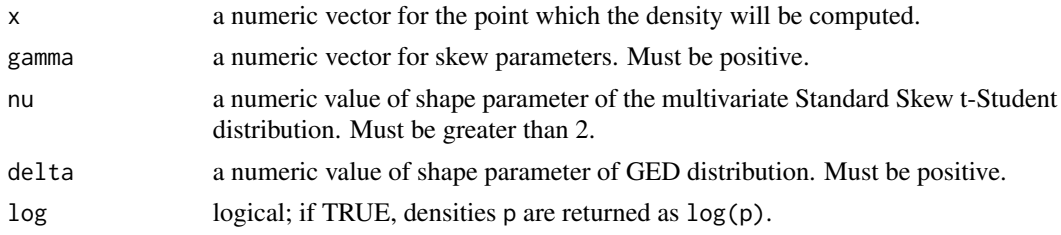

#### Value

Returns the computed value of the density.

#### Author(s)

Jose Augusto Fiorucci, Ricardo Sandes Ehlers and Francisco Louzada

#### <span id="page-7-0"></span>References

Fioruci, J.A., Ehlers, R.S. Andrade Filho, M.G. *Bayesian multivariate GARCH models with dynamic correlations and asymmetric error distributions*, Journal of Applied Statistics, 41(2), 320– 331, 2014. <doi:10.1080/02664763.2013.839635>

#### See Also

[bayesDccGarch-package](#page-1-1)

#### Examples

```
### Univariate symmetric standard norm distributions ###
dssnorm(x=0)
dsst(x=0, nu=100)
dssged(x=0, delta=2)
### Univariate standard skew norm distributions ###
dssnorm(x=0, gamma=1.5)
dsst(x=0, gamma=1.5, nu=100)
dssged(x=0, gamma=1.5, delta=2)
### Multivariate standard skew norm distributions ###
dssnorm(x=c(0,0), gamma=c(1.5,0.7))
dsst(x=c(0,0), gamma=c(1.5,0.7), nu=100)
dssged(x=c(0,0), gamma=c(1.5,0.7), delta=2)
```
<span id="page-7-1"></span>logLikDccGarch *The logarithm of likelihood function of DCC-GARCH(1,1) Model.*

#### **Description**

Compute the logarithm of likelihood function of DCC-GARCH $(1,1)$  Model if  $mY$  is a matrix or the logarithm of likelihood function of GARCH(1,1) Model if mY is numeric vector.

#### Usage

```
logLikDccGarch(mY, omega = rep(0.03, ncol(mY)), alpha = rep(0.03, ncol(mY)),
beta = rep(0.8, ncol(mY)), a = 0.03, b = 0.8, gamma = rep(1, ncol(mY)),tail = 10, errorDist = 2)
```
#### Arguments

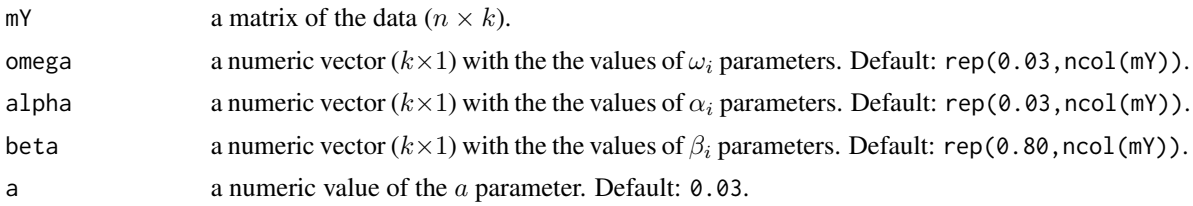

<span id="page-8-0"></span>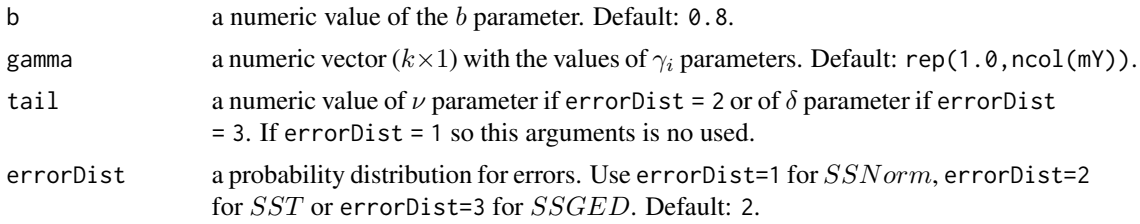

#### Details

The log-likelihood of the model  $GARCH(1,1)$  is computed if  $mY$  has just one column. The arguments a and b are not consider in this case.

#### Value

Return a list with the elements:

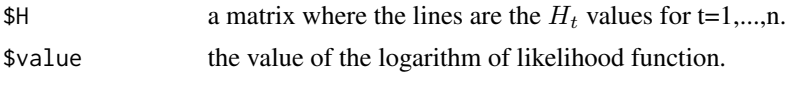

#### Author(s)

Jose Augusto Fiorucci, Ricardo Sandes Ehlers and Francisco Louzada

#### References

Fioruci, J.A., Ehlers, R.S., Andrade Filho, M.G. *Bayesian multivariate GARCH models with dynamic correlations and asymmetric error distributions*, Journal of Applied Statistics, 41(2), 320– 331, 2014a. <doi:10.1080/02664763.2013.839635>

Fioruci, J.A., Ehlers, R.S., Louzada, F. *BayesDccGarch - An Implementation of Multivariate GARCH DCC Models*, ArXiv e-prints, 2014b. [https://ui.adsabs.harvard.edu/abs/2014arXiv1412.](https://ui.adsabs.harvard.edu/abs/2014arXiv1412.2967F/abstract) [2967F/abstract](https://ui.adsabs.harvard.edu/abs/2014arXiv1412.2967F/abstract).

#### See Also

[bayesDccGarch-package](#page-1-1), [bayesDccGarch](#page-2-1)

#### Examples

data(DaxCacNik)

 $Dax = DaxCaCNik[, 1]$ 

###### log-likelihood function of GARCH(1,1) model with SST innovations #### logLikDccGarch(Dax, omega=0.03, alpha=0.03, beta=0.8, gamma=0.7)\$value

###### log-likelihood function of DCC-GARCH(1,1) model with SST innovations #### logLikDccGarch(DaxCacNik, beta=c(0.82,0.91,0.85), gamma=c(0.7, 1.3, 1.7), tail=10)\$value <span id="page-9-2"></span><span id="page-9-0"></span>plot.bayesDccGarch *Plotting volatilities for Bayesian DCC-GARCH model*

#### <span id="page-9-1"></span>Description

Produces a plot of time series and the volatilities. This is a particular case of plotVol function.

#### Usage

```
## S3 method for class 'bayesDccGarch'
plot(x, ts. names= NULL, colors = c("grey", "red"), ...)
```
#### Arguments

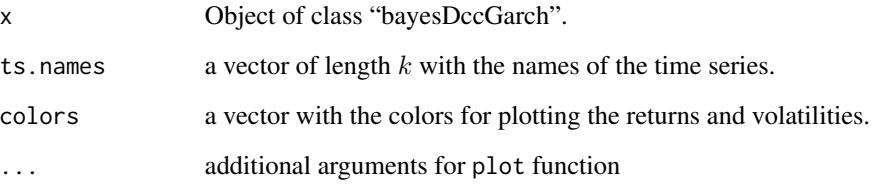

#### Value

No return value

#### Author(s)

Ricardo Sandes Ehlers, Jose Augusto Fiorucci and Francisco Louzada

#### References

Fioruci, J.A., Ehlers, R.S., Andrade Filho, M.G. *Bayesian multivariate GARCH models with dynamic correlations and asymmetric error distributions*, Journal of Applied Statistics, 41(2), 320– 331, 2014a. <doi:10.1080/02664763.2013.839635>

Fioruci, J.A., Ehlers, R.S., Louzada, F. *BayesDccGarch - An Implementation of Multivariate GARCH DCC Models*, ArXiv e-prints, 2014b. [https://ui.adsabs.harvard.edu/abs/2014arXiv1412.](https://ui.adsabs.harvard.edu/abs/2014arXiv1412.2967F/abstract) [2967F/abstract](https://ui.adsabs.harvard.edu/abs/2014arXiv1412.2967F/abstract).

#### See Also

[bayesDccGarch-package](#page-1-1), [bayesDccGarch](#page-2-1), [plotVol](#page-10-1)

#### <span id="page-10-0"></span>plotVol and the contract of the contract of the contract of the contract of the contract of the contract of the contract of the contract of the contract of the contract of the contract of the contract of the contract of th

#### Examples

```
data(DaxCacNik)
mY = DaxCacNik
out = bayesDccGarch(mY, nSim=1000)
plot(out)
```
#### <span id="page-10-1"></span>plotVol *Plotting volatilities of time series*

#### Description

Plotting method for volatilities of time series.

#### Usage

```
plotVol(mY, vol, ts.names=paste("TS_", 1:ncol(mY), sep=""), colors = c("grey","red"), ...)
```
#### Arguments

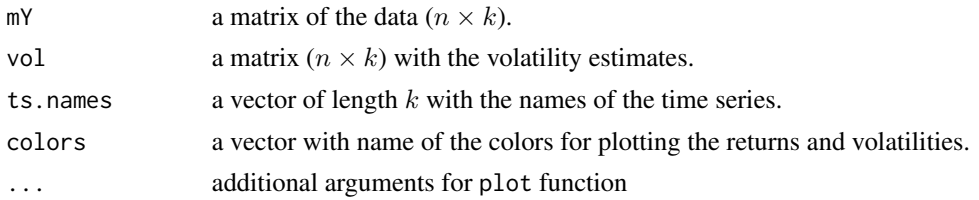

#### Value

No return value

#### Author(s)

Ricardo Sandes Ehlers, Jose Augusto Fiorucci and Francisco Louzada

#### References

Fioruci, J.A., Ehlers, R.S., Andrade Filho, M.G. *Bayesian multivariate GARCH models with dynamic correlations and asymmetric error distributions*, Journal of Applied Statistics, 41(2), 320– 331, 2014a. <doi:10.1080/02664763.2013.839635>

Fioruci, J.A., Ehlers, R.S., Louzada, F. *BayesDccGarch - An Implementation of Multivariate GARCH DCC Models*, ArXiv e-prints, 2014b. [https://ui.adsabs.harvard.edu/abs/2014arXiv1412.](https://ui.adsabs.harvard.edu/abs/2014arXiv1412.2967F/abstract) [2967F/abstract](https://ui.adsabs.harvard.edu/abs/2014arXiv1412.2967F/abstract).

#### See Also

[bayesDccGarch-package](#page-1-1), [bayesDccGarch](#page-2-1), [plot.bayesDccGarch](#page-9-2)

#### Examples

```
data(DaxCacNik)
mY = DaxCacNik
out = bayesDccGarch(mY)
## The code
plotVol(mY, out$H[,c("H_1,1","H_2,2","H_3,3")], c("DAX","CAC40","NIKKEI"))
## gives the result of ##
plot(out)
```
predict.bayesDccGarch *Bayesian forecast for volatilities and coditional correlations*

#### <span id="page-11-1"></span>Description

Bayesian forecast for volatilities and coditional correlations

#### Usage

## S3 method for class 'bayesDccGarch'  $predict(object, ..., n_ahead = 5, bayes = F)$ 

#### Arguments

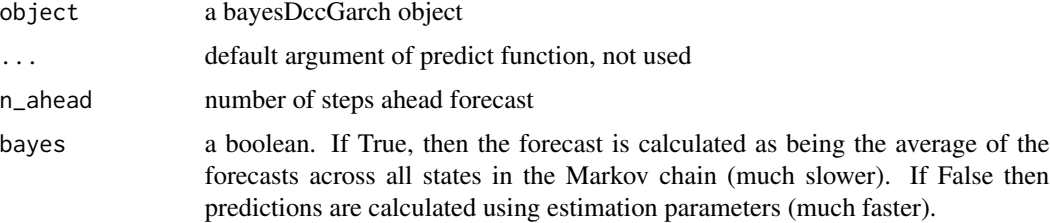

#### Value

A list with elements H and R

<span id="page-11-0"></span>

#### References

Engle, R.F. and Sheppard, K. Theoretical and empirical properties of dynamic conditional correlation multivariate GARCH, 2001, NBER Working Paper.

#### Examples

```
out = bayesDccGarch(DaxCacNik)
predict.bayesDccGarch(out, n_ahead=5)
```
# <span id="page-13-0"></span>Index

∗ Bayes bayesDccGarch-package, [2](#page-1-0) ∗ DCC-GARCH bayesDccGarch-package, [2](#page-1-0) logLikDccGarch, [8](#page-7-0) ∗ GARCH bayesDccGarch-package, [2](#page-1-0) logLikDccGarch, [8](#page-7-0) ∗ datasets DaxCacNik, [6](#page-5-0) ∗ dcc-garch bayesDccGarch, [3](#page-2-0) ∗ density-function densityFunctions, [7](#page-6-0) ∗ distribution densityFunctions, [7](#page-6-0) ∗ garch bayesDccGarch, [3](#page-2-0) ∗ models bayesDccGarch, [3](#page-2-0) ∗ multivariate-distribution densityFunctions, [7](#page-6-0) ∗ multivariate bayesDccGarch, [3](#page-2-0) bayesDccGarch-package, [2](#page-1-0) ∗ package bayesDccGarch-package, [2](#page-1-0) ∗ plot plot.bayesDccGarch, [10](#page-9-0) plotVol, [11](#page-10-0) ∗ skew-distribution densityFunctions, [7](#page-6-0) ∗ ts bayesDccGarch, [3](#page-2-0) ∗ volatility plot.bayesDccGarch, [10](#page-9-0) plotVol, [11](#page-10-0) bayesDccGarch, *[2](#page-1-0)*, [3,](#page-2-0) *[9,](#page-8-0) [10](#page-9-0)*, *[12](#page-11-0)*

bayesDccGarch-package, [2](#page-1-0)

DaxCacNik, [6](#page-5-0) densityFunctions, [7](#page-6-0) dssged, *[2](#page-1-0)* dssged *(*densityFunctions*)*, [7](#page-6-0) dssnorm, *[2](#page-1-0)* dssnorm *(*densityFunctions*)*, [7](#page-6-0) dsst, *[2](#page-1-0)* dsst *(*densityFunctions*)*, [7](#page-6-0) increaseSim *(*bayesDccGarch*)*, [3](#page-2-0) logLikDccGarch, *[2](#page-1-0)*, *[5](#page-4-0)*, [8](#page-7-0) plot, *[2](#page-1-0)*, *[5](#page-4-0)* plot *(*plot.bayesDccGarch*)*, [10](#page-9-0) plot.bayesDccGarch, [10,](#page-9-0) *[12](#page-11-0)* plotVol, *[2](#page-1-0)*, *[5](#page-4-0)*, *[10](#page-9-0)*, [11](#page-10-0) predict, *[2](#page-1-0)* predict *(*predict.bayesDccGarch*)*, [12](#page-11-0) predict.bayesDccGarch, [12](#page-11-0) update, *[2](#page-1-0)* update *(*bayesDccGarch*)*, [3](#page-2-0) window *(*bayesDccGarch*)*, [3](#page-2-0)